# **Jan Schüßler** Evolution in Häppchen

# **Was die zweite Ausgabe von Windows 10 bringt**

**Nach der Veröffentlichung der ersten Fassung von Windows 10 wurde es kurzzeitig etwas still um die Weiterentwicklung. Doch mittlerweile gewähren die neuen Vorabversionen einen recht klaren Ausblick auf die Neuerungen der zweiten Inkarnation von Microsofts Lieblingskind.**

**A**ls Windows 10 Ende Juli auf die Öffent-lichkeit losgelassen wurde, war recht gut sichtbar: Fertig ist das System keineswegs. Ist es sauber installiert, läuft es zwar durchaus recht stabil. Auch die Koexistenz moderner Apps und konventioneller Desktop-Programme ist nicht per se ein Problem. Verwirrend hingegen ist eine gewisse Inkonsistenz in Erscheinungsbild und Verwaltung: Die alte Systemsteuerung ist noch nicht vollständig in die neuen Einstellungen verfrachtet, einige Funktionen wurden nicht rechtzeitig fertig, und die Stile der Kontextmenüs an diversen Stellen könnten locker aus fünf verschiedenen Betriebssystemen kommen. Dazu kommt noch gelegentlicher Treiber-Trouble.

Betatester im "Windows Insider"-Programm haben derweil mit der Ausgabe mit der Build-Nummer 10565 eine Vorabversion bekommen, die als recht nah am finalen Stadium der zweiten Fassung von Windows 10 gilt. Diese zweite Fassung soll im November an die Anwender verteilt werden – laut bis Redaktionsschluss unbestätigten Informationen von meist gut unterrichteten Quellen soll es bereits der 2. November sein. Das Update hebt Windows 10 auf eine neue Build-Nummer. Microsoft-intern wird es meist Threshold 2 oder TH2 genannt. Der offizielle Name dürfte "Windows 10 Herbst-Update" lauten, der Download soll als "Windows 10 November 2015" daherkommen.

In der neuen Ausgabe stecken nicht nur einige kosmetische Retuschen, sondern auch ein paar technische Verbesserungen. Microsoft verteilt die Vorabversion 10565 an Teilnehmer des Insider-Programms im Fast- und im Slow-Ring sowie als ISO-Dateien (siehe c't-Link).

## **Schlüsselfragen**

Es war eines der größeren Ärgernisse beim Gratis-Upgrade auf Windows 10: Auch wer ohnehin sauber neu installieren wollte, sollte einmalig ein Upgrade aus dem laufenden Altsystem heraus durchführen, um in den Genuss des kostenlosen Upgrades zu kommen. Anderenfalls war zur Aktivierung ein Key nötig, den man erst kaufen müsste.

Mit dem Herbst-Update soll das unkomplizierter werden, und auch die Vorabversion mit der Build-Nummer 10565 akzeptiert schon während der Installation einen Lizenzschlüssel für Windows 7 oder 8.1. Im Test funktionierte das problemlos. Das Setup-Programm erkennt zudem am eingegebenen Key, ob der zu einem Windows-10-Upgrade auf die Home- oder die Pro-Version berechtigt. Die korrekte Version landet dann automatisch auf der Festplatte. Dazu passt, dass es für die Vorabversion 10565 keine getrennten ISO-Images für Home und Pro gibt. Ob das auch fürs fertige Windows 10 mit Herbst-Update gilt, sobald es zum Download bereitsteht, ist bislang offen. Ist der Lizenzschlüssel in der Hardware hinterlegt, wie etwa bei den meisten Geräten mit vorinstalliertem Windows 8 oder 8.1, liest das Setup ihn automatisch aus.

Auch bei korrekt ausgeführtem Upgrade gab es hier und dort Aktivierungsprobleme. So berichteten einige Leser, dass ihr Windows 7 oder 8.1 einwandfrei lizenziert und aktiviert war, Windows 10 nach einem problemlosen Upgrade aber partout die Aktivierung verweigerte. In solchen Fällen sollen zumindest jene Anwender, die einen ablesbaren und gültigen Key besitzen, ihn zur nachträglichen Aktivierung einfach eingeben können.

Ist ein Windows 10 mit Herbst-Update aktiviert, zeigt die entsprechende Funktion in den Einstellungen nicht nur den Status der Aktivierung und die Version an. Zusätzlich erfährt der Anwender dort, ob die Aktivierung über einen nativen Windows-10-Lizenzschlüssel erfolgt ist oder über ein sogenanntes Digital Entitlement – also eine auf dem Aktivierungsserver hinterlegte elektronische Berechtigung, auf genau dieser einen Hardware eine Windows-10-Installation ohne Rückfragen zu aktivieren. Welche Lizenzvariante zu welcher Aktivierungsform führt, verrät Microsoft auf einer Webseite (siehe c't-Link).

Anders, als man zunächst meinen könnte, führt auch die Eingabe eines Lizenzschlüssels für ein älteres Windows zur Ausstellung eines Digital Entitlement: Den Nachweis für die Berechtigung zum Gratis-Upgrade über einen

alten Key zu erbringen ist eben nicht gleichbedeutend mit einem richtigen Windows-10- Schlüssel. Deshalb bedeutet das neue Verfahren auch nicht zwingend, dass sich das System nun für immer mit dem Key des Alt-Windows aktivieren ließe: Auf Nachfrage sagte Microsoft ausdrücklich, diese Aktivierungsmethode werde nur solange funktionieren, wie das Angebot zum kostenlosen Upgrade auf Windows 10 besteht. Einmal ausgestellt gilt das Entitlement aber für die komplette Lebensdauer der dabei verwendeten Hardware.

## **Dies und das**

Die Funktionen für Skype-Telefonie, -Videotelefonie und -Chats hat Microsoft wie angekündigt in neue Universal Apps verfrachtet, die zeitnah auch in Windows 10 Mobile wandern sollen. Sie sollen etwa ein direktes Antworten auf Textnachrichten aus dem Info-Center heraus erlauben.

An einigen Stellen hat Microsoft an Detailverbesserungen und -ergänzungen gearbeitet. So zeigt der Webbrowser Edge beim Mouse-over auf Tabs nun kleine Vorschaubildchen an. Favoriten und Leselisten-Elemente sollen sich synchronisieren, sofern Windows 10 mit einem Microsoft-Konto verwendet wird. Auch Cortana soll ein wenig mehr können, etwa ihr Wissen, mit dem sie dem Anwender assistiert, auch aus handschriftlichen Notizen erfassen. Notiert man also beispielsweise die Eckdaten einer anstehenden Konferenz per Stylus auf dem Surface-Tablet, erfasst Cortana auch diese. Zudem soll Cortana mit dem Taxi-Dienst Uber verzahnt sein und so auf Kommando eine Fahrgelegenheit ordern. Diese Funktion ist allerdings länderspezifisch und steht zunächst im Heimatmarkt USA bereit – wie so oft, wenn Cortana neue Funktionen erlernt. Verwunderlich

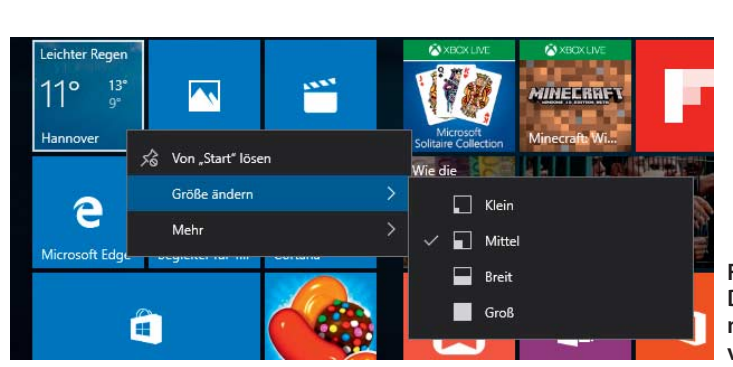

**Feine Details: Die Kachel-Kontext menüs werden verschachtelt.**

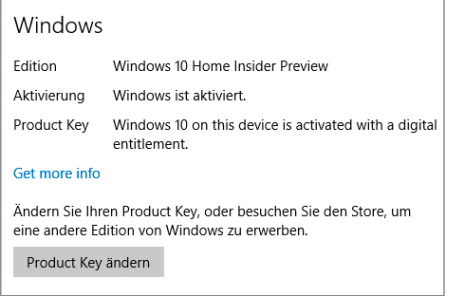

**Der nächste Aufguss von Windows 10 zeigt an, wie die Installation aktiviert wurde.**

ist das nicht: Erst wenn sich eine Funktion großflächig bewährt, wird es sinnvoll, sie auf andere Sprachversionen zu übertragen.

Die Kontextmenüs von Objekten im Startmenü – also etwa angepinnten Kacheln – haben nun Untermenüs, neue Icons für die Kachelgrößen sowie Optionen, um eine App zu bewerten oder zu teilen. Für den Gerätemanager und ein paar andere Programme gibts diverse neu gestaltete Icons. An den Kontextmenüs hat Microsoft generell etwas geschliffen: Sie wurden in den vorherigen Insider-Builds auch bei Mausbedienung arg in die Höhe gestreckt. Stellt man ein, dass Taskleiste, Titelleisten und Co. Akzentfarbe tragen

sollen, zeigen nun speziell die Titelleisten im Vergleich zu älteren Vorabversionen kräftigere Farben.

Sogar die Druckerverwaltung hält eine kleine Neuigkeit bereit. Sie ist nun in der Lage, den "Standarddrucker" flexibel zu handhaben. So wird stets der zuletzt benutzte Drucker als Standarddrucker gesetzt – es sei denn, die Hardware ist gerade nicht ansprechbar, weil es sich etwa um einen WLAN-Drucker handelt.

#### **Matroschka inside**

Eine Änderung, mit der Microsoft vor allem Geschäftskunden anspricht, ist die Erweiterung von Hyper-V um verschachtelte Virtualisierung – also den Betrieb von virtuellen Maschinen in virtuellen Maschinen. In der aktuellen Vorabversion des Windows Server 2016 ist die Funktion bereits enthalten; nun sollen auch die Desktop-Systeme ab Windows 10 Pro die Fähigkeit bekommen.

#### **Wie gehts?**

Offen ist bislang, wie Microsoft Millionen Anwender auf die neue Version hieven will. Im Idealfall würde eine Windows-10-Installation einfach via Windows Update ein sogenanntes Delta-Paket bekommen – also einen gro-

ßen Patch, der nur die geänderten Dateien austauscht wie die bereits üblichen kumulativen Updates. Doch bei allen bisherigen Insider Previews wählte Microsoft den viel konservativeren Weg: Ähnlich wie beim Aktualisieren von Windows 7 oder 8.1 auf die 10 erfolgte stets eine komplette Upgrade-Installation, wenn Windows auf eine neue Build-Nummer gehoben wurde. Dafür bootet der Rechner in die Setup- und Reparaturumgebung Windows PE, von wo aus das bestehende Betriebssystem unter Beibehaltung aller Programme und Benutzerprofile gegen das neue ausgetauscht wird.

Microsoft hat also bisher nicht in freier Wildbahn getestet, wie komplette Versions-Upgrades mittels eines großen Patch funktionieren. Wenngleich Microsoft sich zu der Thematik nicht äußern wollte, liegt damit nahe, dass das Herbst-Update als vollumfängliche Upgrade-Installation daherkommt. Hoffen wir also, dass diese Aktualisierungen geschmeidiger ablaufen als die auf das erste Windows 10 – oder dass Microsoft doch noch eine elegante Installationsmethode aus dem Hut zaubert. Und hoffen wir auch, dass der Anwender diesmal transparenter entscheiden darf, wann der Download des zwei bis drei GByte großen Pakets erfolgen soll.

 $c^{\prime}$  Alle Links:  $ct.$ de/yxne

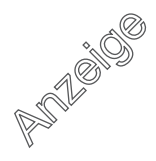